#### $\Big\{$ Затратны е методы Кукарцева Е.В. Морозова А.О.

#### Основным методом ценообразования выбирают затратный метод «**средние издержки плюс прибыль**».

Суть этого метода заключается в том, что компания оценивает свои средние издержки на производство единицы продукции или услуги и добавляет к ним определенную норму прибыли, которая устанавливается собственниками исходя из имеющихся представлений о доходности бизнеса или по результатам исследования рынка.

# Затратный метод ценообразования можно разделить на:

1) Метод полных издержек;

- 2) Метод прямых затрат;
- 3) Метод предельных издержек;
- 4) Метод на основе анализа безубыточности;
- 5) Метод учета рентабельности инвестиций;
- 6) Метод надбавки к цене.

# **1) Метод полных издержек**

Суть метода, основанного на определении полных издержек (метод «**издержки плюс**»), состоит в суммировании совокупных издержек (переменные (прямые) плюс постоянные (накладные) издержки) и прибыли, которую фирма рассчитывает получить.

#### $P=C*(1+R)$ .

где С — полная себестоимость единицы продукции в тенге;

R — наценка в долях единицы (коэффициент рентабельности затрат).

Коэффициент рентабельности затрат рассчитывается по данным на выпуск всей продукции предприятия по формуле:

#### $R = \Pi/C$ ,

где П — прибыль предприятия на выпуск продукции за период (например, год); С — полная себестоимость всей продукции предприятия за тот же период.

Рассчитаем цену единицы условной продукции «X» данным методом на базе следующей исходной информации.

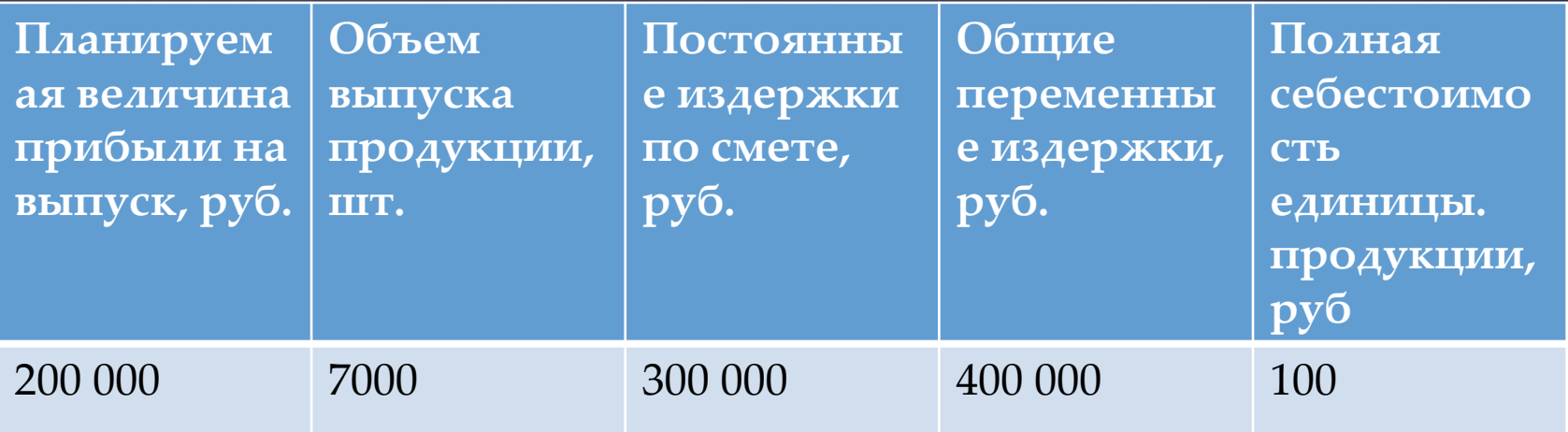

## Однако метод полных издержек имеет два больших недостатка:

- При установлении цены не принимаются во внимание имеющийся спрос на товар и конкуренция на рынке, поэтому возможна ситуация, когда товар при данной цене не будет пользоваться спросом, а продукция конкурентов может быть лучше по качеству и более известна покупателю благодаря рекламе и т.п.

- Отнесение на себестоимость товара постоянных издержек, которые являются условными и искажают подлинный вклад продукта в доход предприятия.

#### **2) Метод прямых затрат**.

Сущность метода прямых затрат (метод минимальных издержек, метод стоимостного изготовления) состоит в установлении цены путем добавления к переменным затратам определенной надбавки — прибыли. При этом постоянные расходы, как расходы предприятия в целом, не распределяются по отдельным товарам, а погашаются из разницы между суммой цен реализации и переменными затратами на производство продукции. Эта разница получила название «добавленной», или «маржинальной».

## **3) Метод предельных издержек**

Расчет цен на основе метода предельных издержек также базируется на анализе себестоимости, но он более сложен, чем рассмотренные выше методы. При предельном ценообразовании надбавка делается только к предельно высокой себестоимости производства каждой последующей единицы уже освоенного товара или услуги.

Этот метод оправдан только в том случае, если гарантированная продажа по несколько более высокой цене достаточна, чтобы покрыть накладные расходы.

### **4) Метод на основе анализа безубыточности**

К методам ценообразования на основе издержек производства относится расчет цен на основе анализа безубыточности и обеспечения целевой прибыли. Фирма стремится установить на свой товар цену на таком уровне, который обеспечивал бы ей получение желаемого объема прибыли.

Графическое определение точки безубыточности (BSV) дано на рисунке.

Точку безубыточности можно также найти аналитическим методом по следующей формуле:

 $\overline{BSV} = \overline{FC / TR}$ ,

где BSV — точка безубыточности;

FC — постоянные затраты;

TR — валовая прибыль.

Если предприятие выпускает широкую номенклатуру продукции, то используют расширенный вариант формулы безубыточности:

**BSV** = **FC** / (**S** x **TR**) $A$  + (**S** x **TR**) $B$  + (**S** x **TR**) $C$  + (**S** x **TR**) $D$ ,

где  $S$  — процент общего объема продаж для каждого товара $(A, B, C, D)$ .

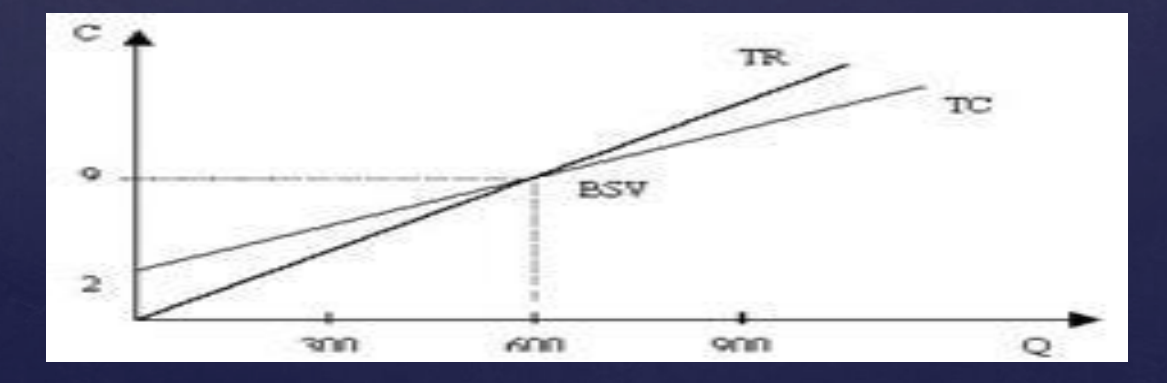

## **5) Метод учета рентабельности инвестиций**

Метод учета рентабельности инвестиций также относится к группе методов расчета цен на основе издержек. Основная задача данного метода состоит в том, чтобы оценить полные затраты при различных программах производства товара и определить объем выпуска, реализация которого по определенной цене позволит окупить соответствующие капиталовложения.

Данный метод — единственный из всех, который учитывает платность финансовых ресурсов, необходимых для производства и реализации товара. Метод успешно подходит при принятии решений о величине объема производства нового для предприятия товара с известной рыночной ценой.

Основной недостаток метода — использование процентных ставок, которые в условиях инфляции весьма неопределенны во времени.

#### **6) Метод надбавки к цене**

Данный метод предполагает умножение цены приобретения товара на повышающий коэффициент по формуле:

 $\mathbf{P}\mathbf{s} = \mathbf{P}\mathbf{p} \times (1 + \mathbf{m}),$ 

где Ps — цена продажи;

Pp — цена приобретения;

m — повышающий коэффициент (торговая надбавка), %.

Повышающий коэффициент может быть рассчитан несколькими способами.

> $\overline{\mathbf{m}}$   $\overline{\mathbf{p}}$  = ( $\overline{\mathbf{P}}$ **s** —  $\overline{\mathbf{P}}$ **p**) /  $\overline{\mathbf{P}}$ **p** ;  $m p = M / (Ps - M)$ ,

где mp — коэффициент добавочной стоимости по отношению к цене приобретения;

- S цена продажи;
- С себестоимость;
- М маржа (прибыль).

Вторым способом исчисляется процент наценки на основе цены реализации по приводимым ниже формулам:

**ms**  $(\frac{0}{0}) = (Ps - Pp) / Ps$ ; **ms**  $(\%) = M / (Pp + M)$ , где ms — коэффициент добавочной стоимости по отношению к цене продажи.

Первый из них называется первоначальным — исходным коэффициентом; а последний — реальным, так как показывает, какую величину прибыли можно получить в итоге, т.е. в результате фактической сбытовой деятельности в связи с продажей товара по сниженным ценам. Он подсчитывается по формуле:

#### **Rm = RECh / NP** ,

где Rm — реальный коэффициент повышения цены;

RECh — сумма фактической надбавки к цене;

NP — чистая выручка от продаж.

Первоначальный же коэффициент повышения цены подсчитывается по формуле:

 $Fm = (RECh + D) / (NT + D)$ ,

где Fm — первоначальный коэффициент повышения цены; D — сумма снижения цены.